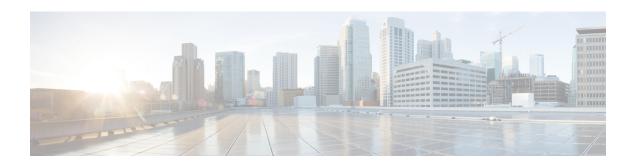

# Introduction

These release notes describe new features, requirements, restrictions, and caveats for all versions of Cisco Jabber for Windows Release 10.6.x. These release notes are updated for every maintenance release but not for patches or hot fixes. Note that each maintenance release includes the features, requirements, restrictions, and bug fixes of the previous releases unless mentioned otherwise. Before you install Cisco Jabber for Windows, we recommend that you review this document for information about issues that may affect your system.

- Build Number, page 1
- Documentation Resources, page 1
- Features and Enhancements, page 2

# **Build Number**

The build number for this release is 10.5.1.43318.

# **Documentation Resources**

The following documents are available for Cisco Jabber for Windows.

## **Release Notes**

Provide administrators with a summary of information about the release, which include feature enhancements, requirements, limitations and restrictions of the software, and caveats overview.

# **Deployment and Installation Guide**

Provides administrators with information for all Jabber clients in one guide. It contains end-to-end client deployment procedures, comprising requirements, deployment scenarios and workflows, infrastructure configuration of services, and client configuration and installation.

# **Licensing Information**

This Licensing Information document provides information on the open source libraries used by the application.

# **Quick Start Guide**

Instructions to help navigate end users around Cisco Jabber for Windows for the first time and use a few key features.

#### Advanced Features Guide

Provides an overview of task-based information about end user operation of the client.

## **Accessibility Guide**

Provides information on navigating the client, including shortcut keys, keyboard navigation, and other accessibility features.

# **Features and Enhancements**

### **Resolved Caveats**

This release provides fixes for a number of known issues. See the Fixed in this Release section for a list of resolved caveats.

## **Updated Configuration Parameters for CISCOTEL:URI**

As of this release, you configure the CiscoTelProtocolPermissionEnabled parameter to disable the pop-up window asking users if they want to make the call when they click on a ciscotel:uri enabled number. The default value is true, which means that users are asked if they want to make the call.

This new parameter replaces the old parameter, EnableTelProtocolPopupWindow.

Both configuration parameters are supported in the client, where the pop-up window is disabled if either parameter is set to false.

## **New Parameter for Problem Reporting Tool (PRT)**

You can configure a new parameter that specifies whether users' Contacts folder is collected by PRT tool in the Jabber client. The parameter is called EnableForensicsContactData, its default value is true meaning that users' Contacts folder is collected by the PRT tool.

### **Prompt to Change Jabber Password**

Users will be prompted to change their Cisco Jabber for Windows password after a defined period of time. Users receive notifications at the Cisco Jabber login screen before their password expires to prompt them to update their password. You define the password rules in the Password Settings of the WebEx Admin Tool.